Subject: Re: can't get \_cm\_popupReturn to execute Posted by [ikatz](https://forum.radicore.org/index.php?t=usrinfo&id=141) on Wed, 16 Jan 2008 20:38:19 GMT [View Forum Message](https://forum.radicore.org/index.php?t=rview&th=305&goto=1229#msg_1229) <> [Reply to Message](https://forum.radicore.org/index.php?t=post&reply_to=1229)

Thanks! That was extremely helpful as a starting point.

I think I found my problem, although I'm not sure what it would suggest as a solution: unlike add1 and add2, std.add3.inc does not make a call to \$dbObject->popupReturn. Is there a specific reason for this, or is it just an oversight?

Has a call to popupReturn become part of add3 in a more recent Radicore release? If not, is changing my transaction from multi2 to list2 my best recourse?

(I think that I am using "radicore-2006-04-21". I am not sure what file would tell me the version number or where my predecessor may have put it.)

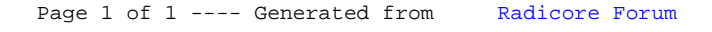